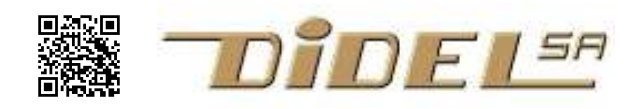

www.didel.com/xbot/DistSonar.pdf

# Capteur ultrason

Le capteur de distance à ultrason est facile à comprendre et utiliser, d'où sa présence fréquente sur les robots. Il n'est pas vraiment utilisable pour mesurer la distance à un objet ou une paroi, à cause de sa vision très large et les réflexions et interférences qui donnent parfois des mesures incohérentes. Le module Xuson (ancien nom Sonar) se branche sur le connecteurs avant du Xbot et est câblé usuellement sur les pins A0 et A1 (aussi appelées 14 et 15) du Diduino/Arduino. Voir www.didel.com/xbot/LibXUson.pdf pour l'utilisation avec LibX.

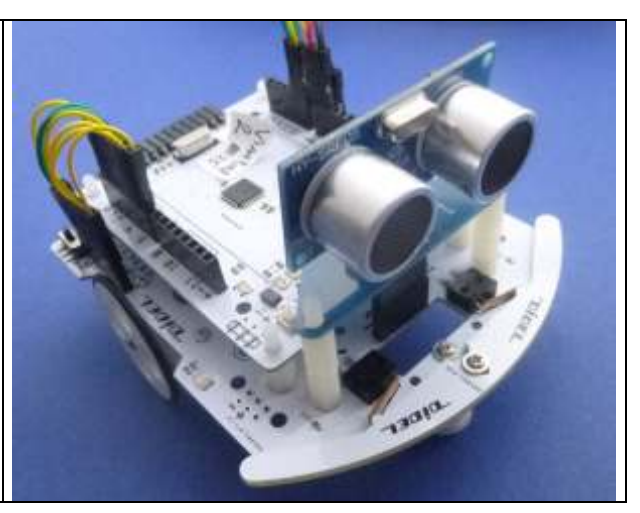

Le circuit SR05 a 5 broches Gnd Vcc Trig impulsion de 10 us qui déclenche l'envoi d'un train d'impulsions à 40 kHz Echo impulsion positive pendant le temps de vol durée max 200 ms Out initilisé Adaptateur Xbot: A0 Echo A1 Trig

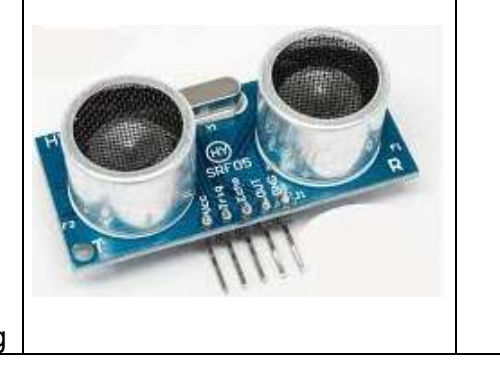

Une impulsions sur Trig déclenche l'envoi de 8 impulsions à 40 kHz et active le signal Echo, qui est désactivé quand l'écho revient (min 2cm 100 us). La durée d'un aller retour pour une distance de 25cm est environ 1,3 ms.

Si la distance est trop grande, le signal reste à 1 (et le signal out est parfois activé sur le SR05). Lorsque Echo esr retourné à zéro, il faut attendre au moins 30-40 ms avant de réactiver Trig. Si les mesures ne sont pas stables, augmenter ce temps à 50, voire 100ms.

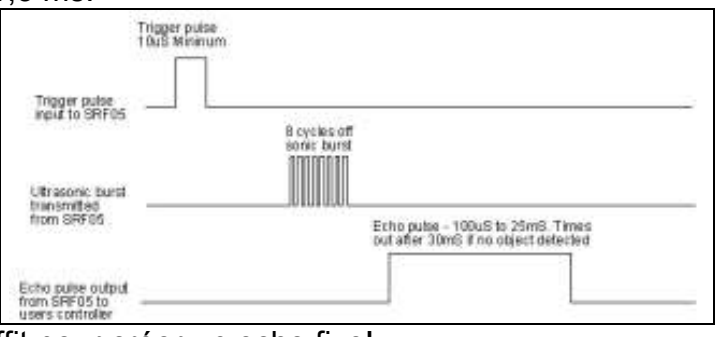

Attention, un fil qui passe à proximité suffit pour créer un echo fixe! Si la distance est supérieure à 3-5 mètres, ou que l'écho a été absorbé par une mousse, la durée de l'echo est de 0.3 s avec les SR05 bleus et de 1.2secondes(!) avec les SR05 rouge (constatation avec des circuits achetés en 2014).

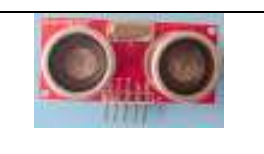

La directivité est très mauvaise. Il faut s'écarter de 20 degrés d'un obstacle, même petit, pour que l'écho vienne de plus loin.

(voir www.didel.com/coursera/ProjetRobot.pdf )

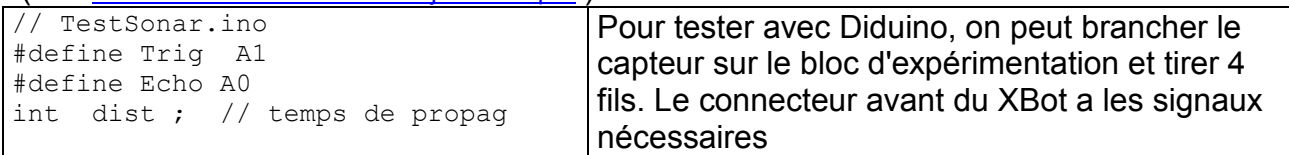

```
void setup () { 
   pinMode(Trig, OUTPUT); 
    pinMode(Echo, INPUT); 
    Serial.begin(9600); 
} 
void loop () { 
   digitalWrite(Trig,HIGH); 
  delayMicroseconds(20); // min 10 us
  digitalWrite(Trig,LOW); 
  val = pulsern(Echo, HIGH); Serial.println(val); 
  delay (1000) ; // une mesure /s
}
                                                                     \overline{\phantom{a}}
```
#### Bouger le sonar avec un servo

Fixer un servo pour orienter le capteur est un bon exercice. Comme le X-bot tourne rapidement sur luimême d'un angle plus élevé que le servo, il est plus simple en général de bouger le robot et de n'avoir qu'un référentiel de position.

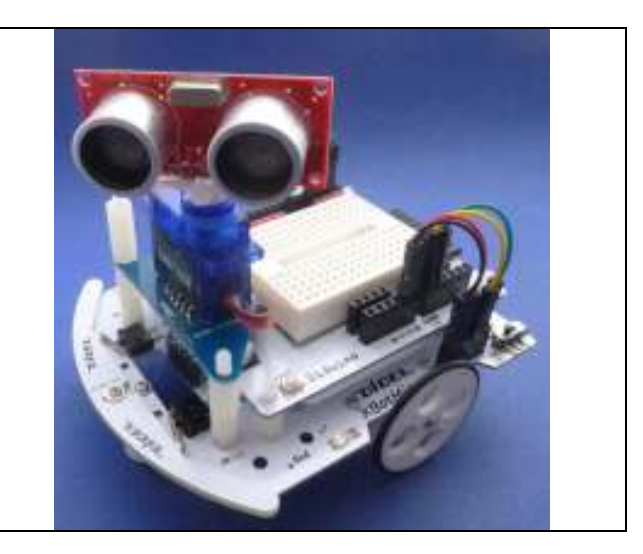

## Sonar par interruption

Pulse In est une fonction bloquante qui peut durer plus de 200 ms avec le SR05.

Une possibilité est d'utiliser l'une des deux entrées d'interruption pour mesurer la durée, mais cela ne résout qu'une partie du problème.

La solution décrite dans

http://geonobotwiki.free.fr/doku.php?id=robotics:electronics:utiliser\_un\_capteur\_ultrason\_srf04 utilise le timer 1 et ses pins associées PB0 et PB1. Il faut bien comprendre les interruptions « OverFlow » et « Input Capture » et le programme doit surveiller un flag pour savoir quand l'opération est finie..

Notre solution utilise le Timer2 en mode interruption toutes les 60 microsecondes; la mesure est l'une des tâches lancée par le Timer2, comme expliqué dans www.didel.com/coursera/ArduinoTimer2.pdf.

En 60 us le son parcourt ~2 cm. A cause de la réflexion, en mesurant toutes le 60 us on a une précision de 1cm, bien suffisante étant donné que l'on a rarement une surface réfléchissante parfaite. Pour la distance de 2.5m dite maximale, le compteur de cycles de 60 us arrive à 250. Une variable 8 bit suffit donc pour exprimer la distance Ce compteur sature à 255. Un autre compteur tient compte du temps de repos du capteur, soit 40ms.

Pour suivre l'évolution de la mesure, utilisons une machine d'état. Chaque 60 us on entre dans le "switch case" et on en ressort quelques microseconde plus tard en ayant effectué les instructions qui progressent dans l'organigramme.

## Uwait attend

Utrig démarre parce que le programme a forcé etat = 1 en activant Trig Utrig fixe la durée du signal Trig et attend que Echo s'active Si le sonar n'est pas opérationnel, on peut le détecter

## Ucnt mesure la durée du signal Echo

 Si la durée est trop longue (pas d'echo, l'électronique du capteur coupe après 200 ms, il vaut mieux arrêter la mesure si plus de 2.5 mètres)

## Ufin attend avant de recommencer

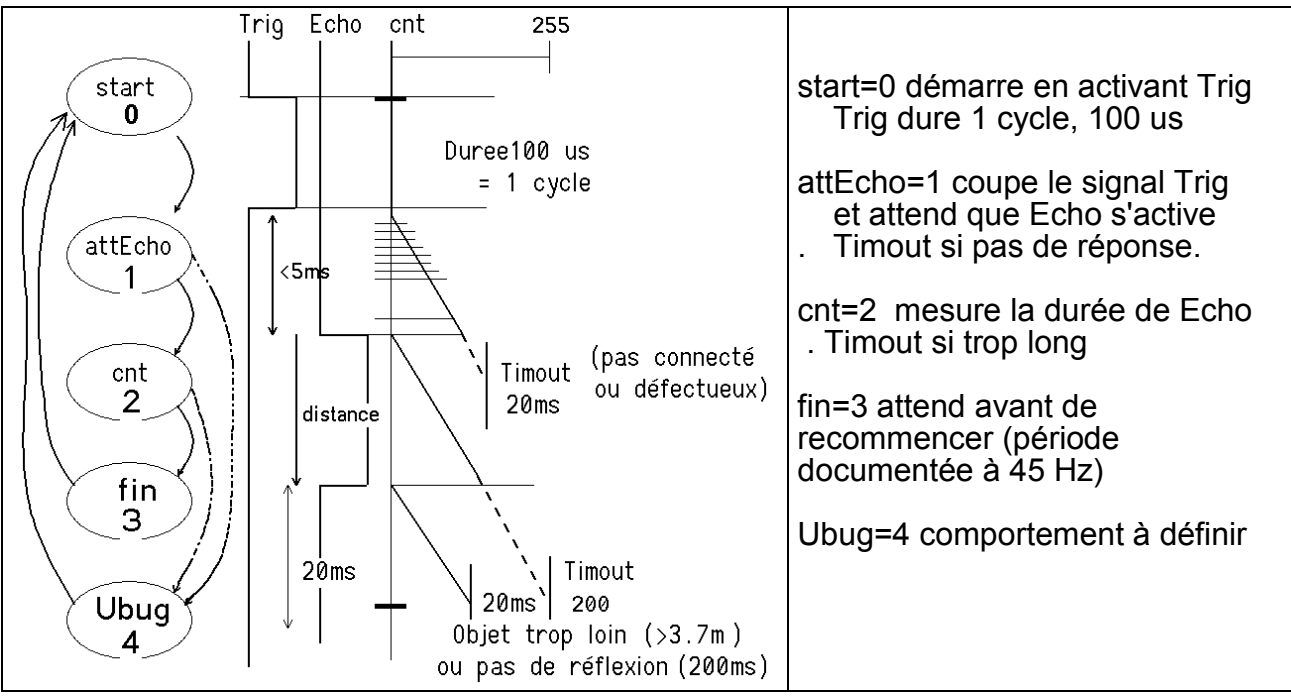

Si tout se passe bien, on a une mesure toutes le 70 à 100 ms.

On peut détecter deux erreurs qu'il faut signaler d'une façon appropriée.

Si le capteur ne répond pas, un flag peut être activé, et ce flag va faire passer dans un programme qui refusera de continuer l'application et enverra un message (par exemple salves de 5 clignotement pour montre que l'erreur 5 s'est produite et que l'application est stoppée. Ici, on va force la distance égale à zéro et recommencer la mesure. Le programme principal décidera ce qu'il fait si la distance mesurée est 0. C'est une erreur dite catastrophique.

Si la distance mesurée est excessive, supérieure à 200 , ce qui arrive fréquemment (la surface qui réfléchissait devient miroir car l'angle a augmenté), il faut que le programme n'en tienne pas compte. L'interruption pourrait ne mas mettre la mesure à jour. Ici, nous allons forcer cette distance à la valeur maximale (255) et c'est le programme qui décidera par exemple de ne pas modifier les paramètres commandés par la distance.

La fonction GetSonar(), appelée toutes les 60 microsecondes, est alors la suivante. A noter que l'état Uwait a été supprimé. On veut que les mesures recommencent sans cesse. Le programme principal travaille avec la variable distance, sans savoir quand elle est mise à jour.

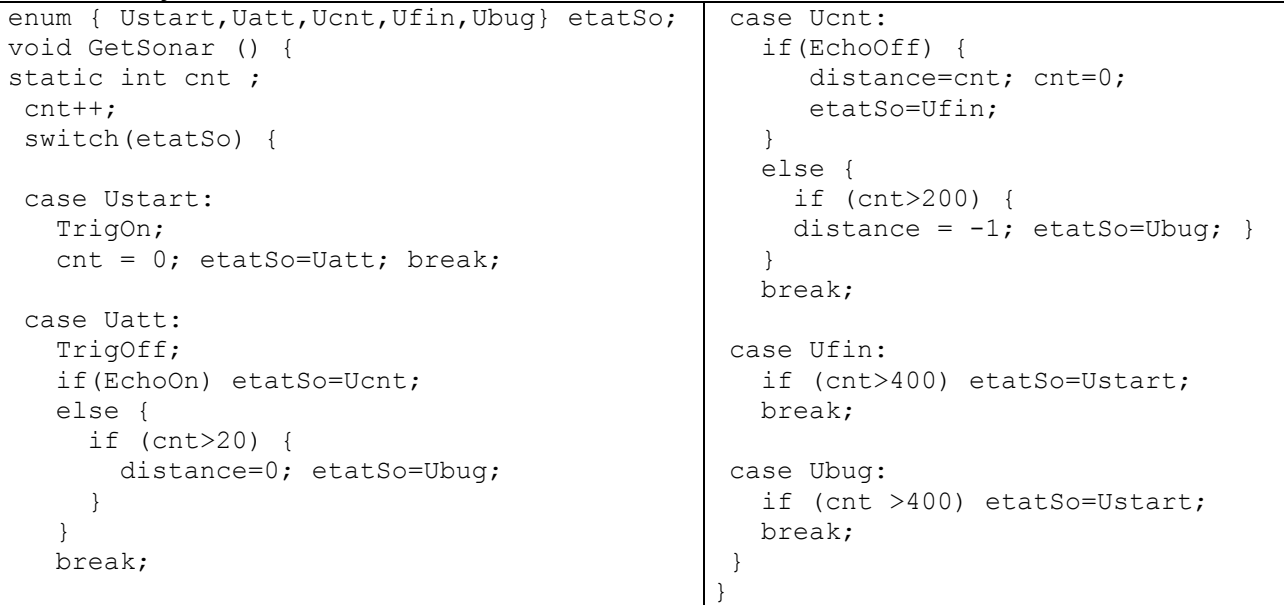

Voir www.didel.com/xbot/LibXUson.pdf pour la version 2015 de ce programme.

La représentation ci-dessous montre les états et le compteur cnt qui est remis à zéro à chaque passage à un nouvel état, pour mesurer la durée de Echo, ou tester les deux timout qui sont affichés sous forme de distance nulle ou égale à –1.

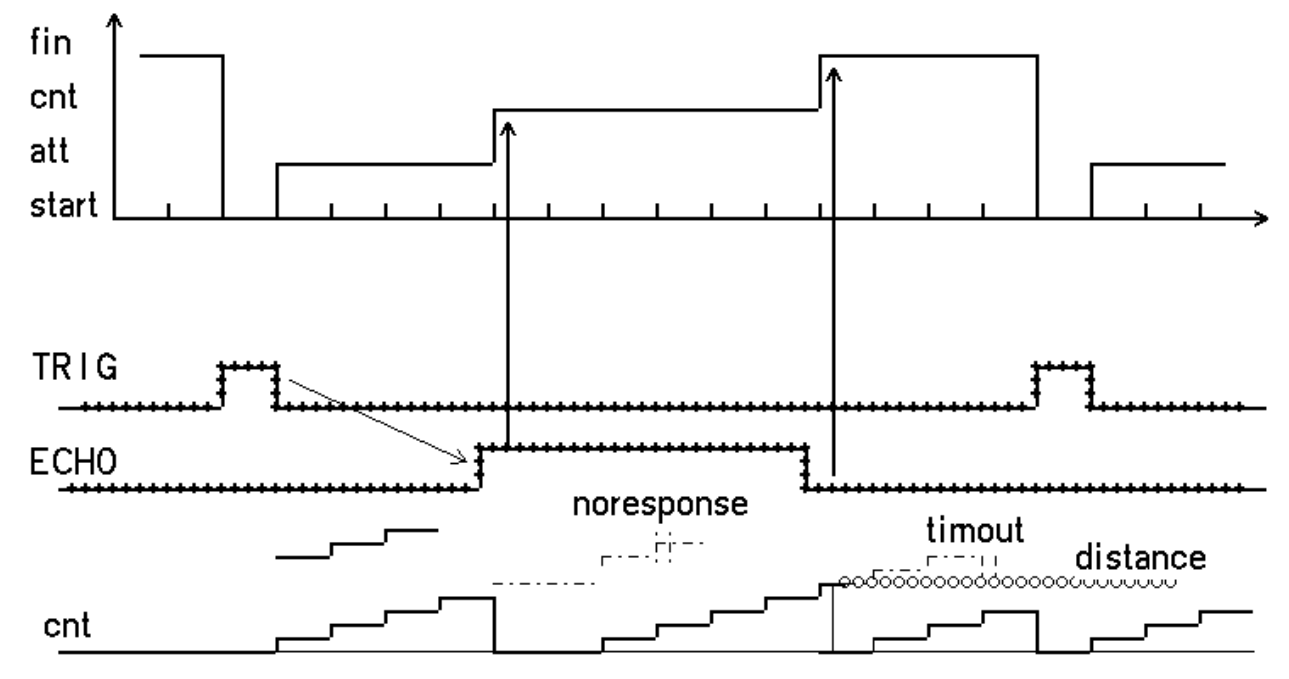

Pour aider à la mise au point, il est très utile de pouvoir afficher 6 bits pour visualiser l'état ou le compteur. Le port Kidule et le microdule DA8 sont utilisé dans la photo suivante, qui montre le compteur en dessous de signaux Trig et Echo.

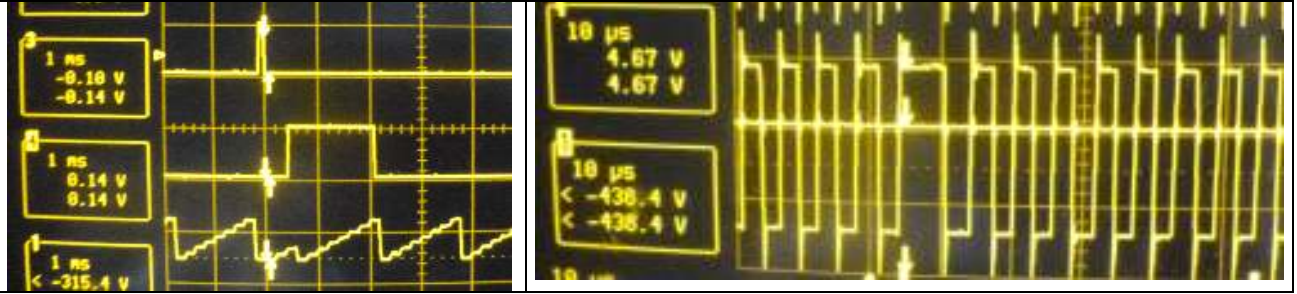

 La 2e photo évalue le temps utilisé par le processeur à chaque interruption. Le programme principal oscille une pin avec la durée minimale incluant la boucle, soit environ 3 microsecondes. cette durée est augmentée à chaque interruption de 3 us, (la machine d'état appelle une dizaine d'instructions à chaque passage. La mesure permenante de la distance coûte 3 us toutes les 100 us.

Connecter plusieurs capteurs coûte chaque fois 3 us, en répétant la fonction.

## Librairie X www.didel.com/xbot/LibX.pdf

La librairie X gère plusieurs capteurs de façon transparente à l'utilisateur. L'interruption fait la mesure et mets le résultat dans une variable. L'utilisateur trouve dans la variable distIr la dernière mesure faite, et il ne s'occupe de rien.

Exemple: Orienter le robot face à la distance maximale S'arrêter à 10cm Tourner de 180 et rechercher dist max ou Tourner de 90 et suivre le mur, s'arrêter à 10 cm du coin.

Exemple avec libX et DiTell www.didel.com/xbot/LibXUson.pdf http://www.didel.com/XbotUson.m4v

jdn 131202/150710/151112